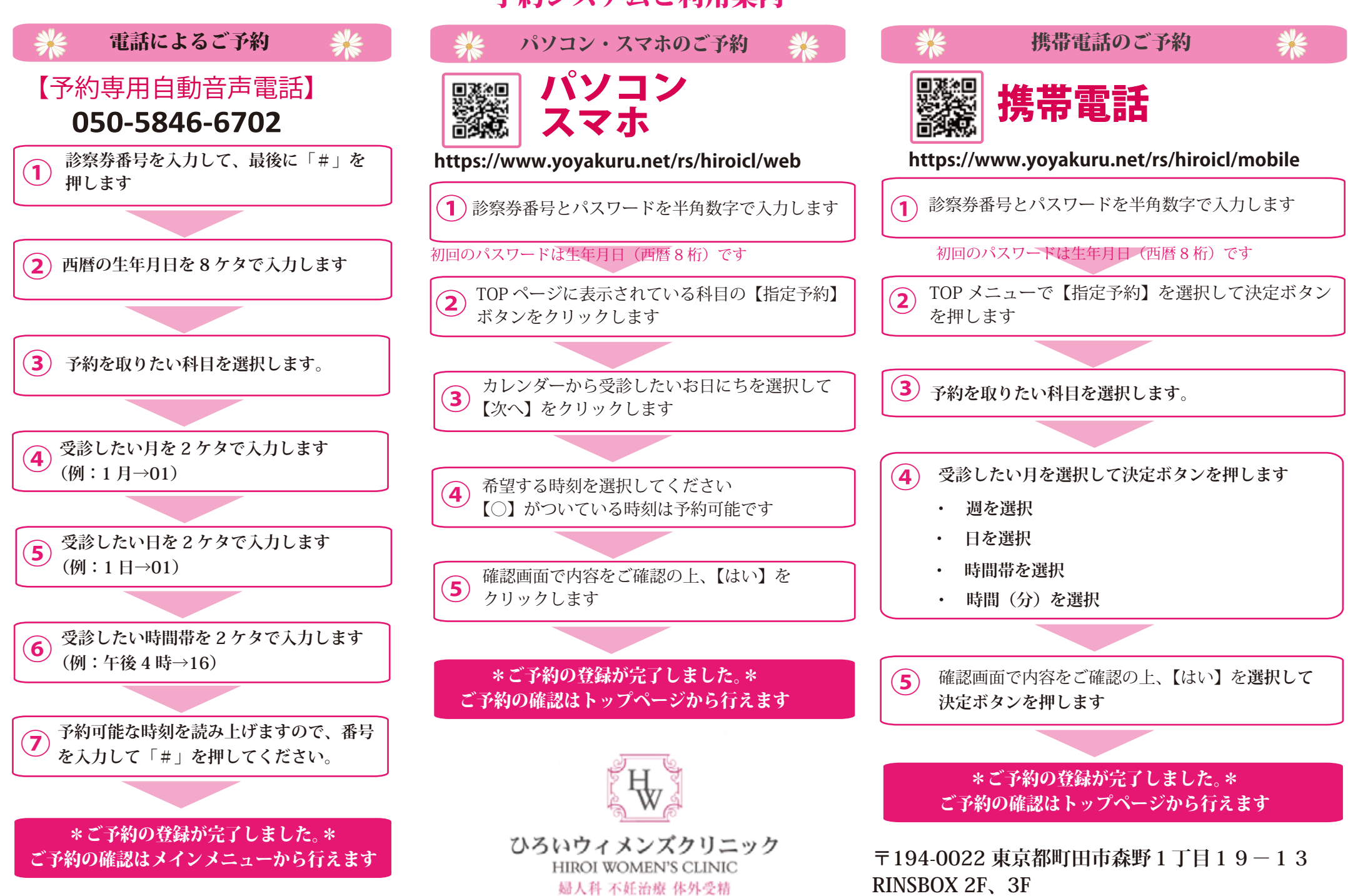

**TEL 042-850-9027** 

## 予約システムご利用案内